## **Foreman - Feature #2212**

# **Search on class parameters**

02/15/2013 01:23 PM - Jason Ashby

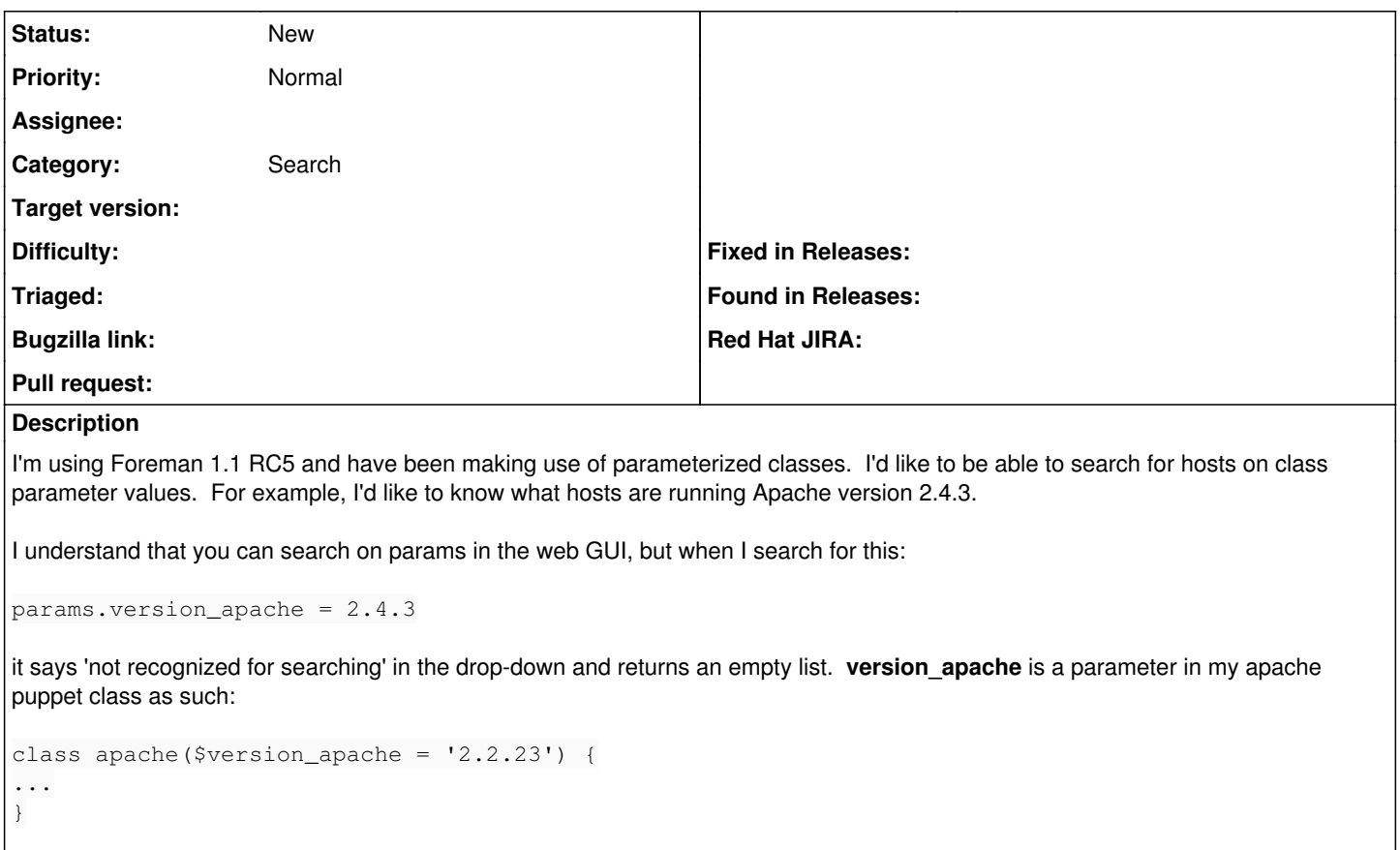

which I then import into Foreman and override at the hostgroup and host levels.

#### **History**

## **#1 - 04/22/2014 10:44 AM - Jeff Sault**

Are there any plans to implement this? Would be a really useful feature!

### **#2 - 07/10/2016 08:35 PM - Glen Ogilvie**

+1 - need this feature